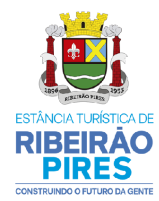

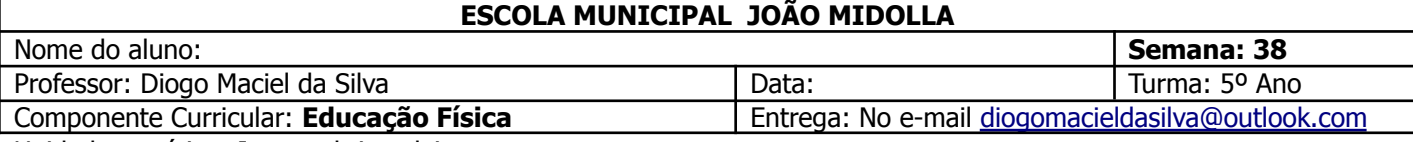

Unidade temática: Jogos e brincadeiras

**Habilidades da BNCC:** (EF35EF01), (EF35EF02), (EF35EF03) e (EF35EF04)

**Tema:** Recreação dirigida Tênis de mesa

### **Material necessário: bolinha de desodorante roll on, aparelho eletrônico.**

**1º Momento:** Alongamento (Realize o alongamento enviado pelo professor nas aulas anteriores).

# **Obs. Não deixe a criança se exercitando ou realizando atividades práticas sozinha, lembre-se de verificar se o local é seguro.**

#### **2º Momento: Construção do jogo**

Vamos continuar a realizar a prática do tênis de mesa, jogo popularmente conhecido como ping pong;

Na escola vamos realizar a **brincadeira família**, os alunos que estão no remoto poderão repetir os exercícios enviados na aula anterior.

- 1. Pingar a bolinha na mesa e segurar novamente, repetir por algumas vezes;
- 2. Pinga a bolinha na mesa e fazer com que ela pingue na mesa contrária
- 3. Agora fazer o exercício em dois alunos, um de cada lado sem deixar a bolinha cair fora no chã;
- Caso seja POSSÍVEL a atividade será feita com a raquete de tênis de mesa.
- **4. Caso seja possível realize a atividade prática em casa. Faça uma adaptação de acordo com a sua realidade!**

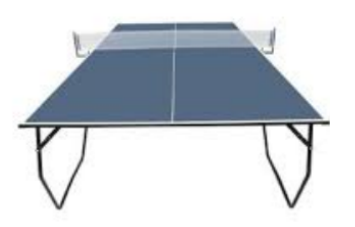

#### **3º Momento: Atividade recreativa:**

**Nesta semana será realizada uma atividade extra de confraternização dos alunos, esta atividade acontecerá no Céu da quarta divisão, as atividades realizadas serão: Vôlei adaptado, reloginho, futebol golzinho, queimada, pique bandeira e concursos diversos.**

#### **Obs. Essas atividades serão acompanhadas pelos professor e agente de trânsito no translado até o Céu.**

**4º Momento:** Para quem está remoto, Registre sua vivência através de uma foto ou pequeno vídeo e envie no e-mail do professor: [diogomacieldasilva@outlook.com](mailto:diogomacieldasilva@outlook.com)

# **No e-mail deve constar aula 38 de educação física, nome do aluno e a turma ok!**